## **UCLA STAT 10**

**Introduction to Statistical Reasoning**

- **Instructor: IVO DINOV, Asst. Prof. in Statistics and Neurology**
- **Teaching Assistants: , Yan Xiong and Will Anderson UCLA Statistics**

**University of California, Los Angeles, Winter 2002** *http://www.stat.ucla.edu/~dinov/*

1 Stat 10, UCLA, Ivo Dinov

**3** Stat 10, UCLA, Ivo Dinov

5 Stat 10, UCLA, Ivo Dinov

**Chapter 4 Numerical Summaries – Mean and Standard Deviation**

2 Stat 10, UCLA, Ivo Dinov

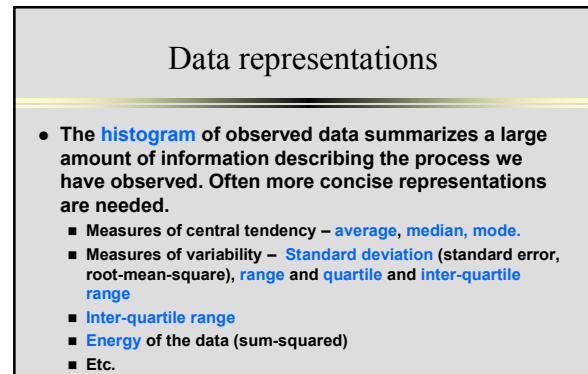

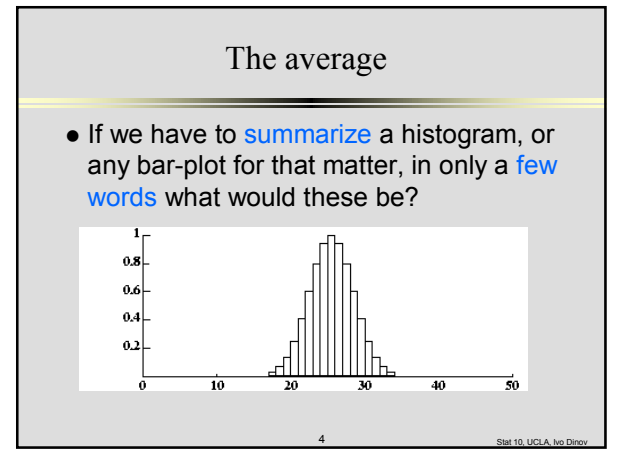

## The average

- The average of a list of numbers is their sum divided by how many there are.
	- Example:  $\{9, 1, 2, 2, 0\}$ ,  $-$  Average =  $(9+1+2+2+0)/5 = 14/5 = 2.8$
	- $\blacksquare$  In general,  $\{a_1, a_2, a_3, ..., a_N\},\$  $-$  Average =  $(a_1+a_2+a_3+...+a_N)/N$ .

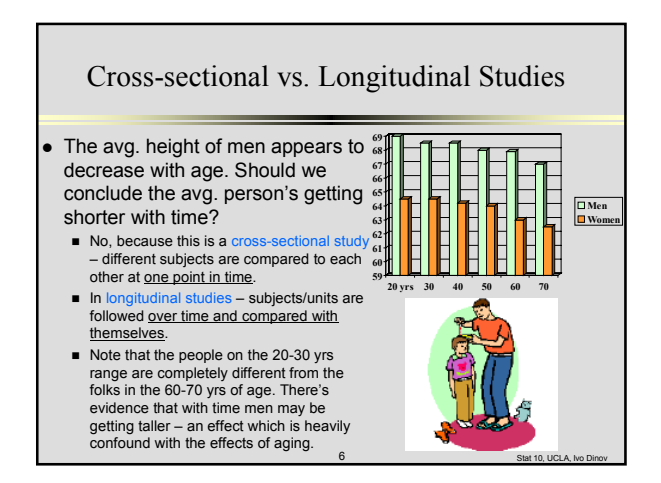

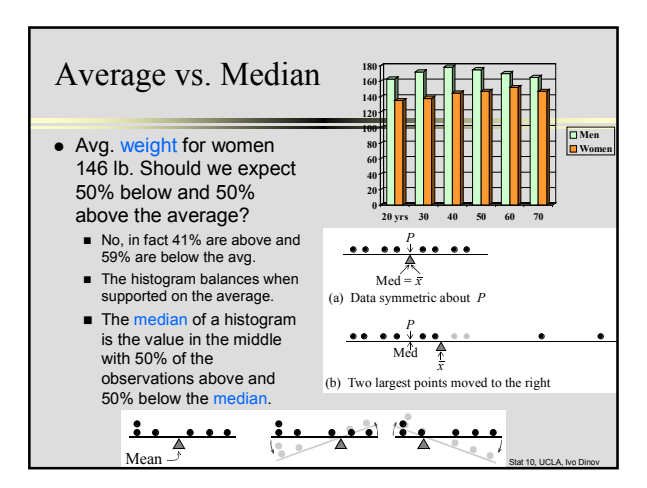

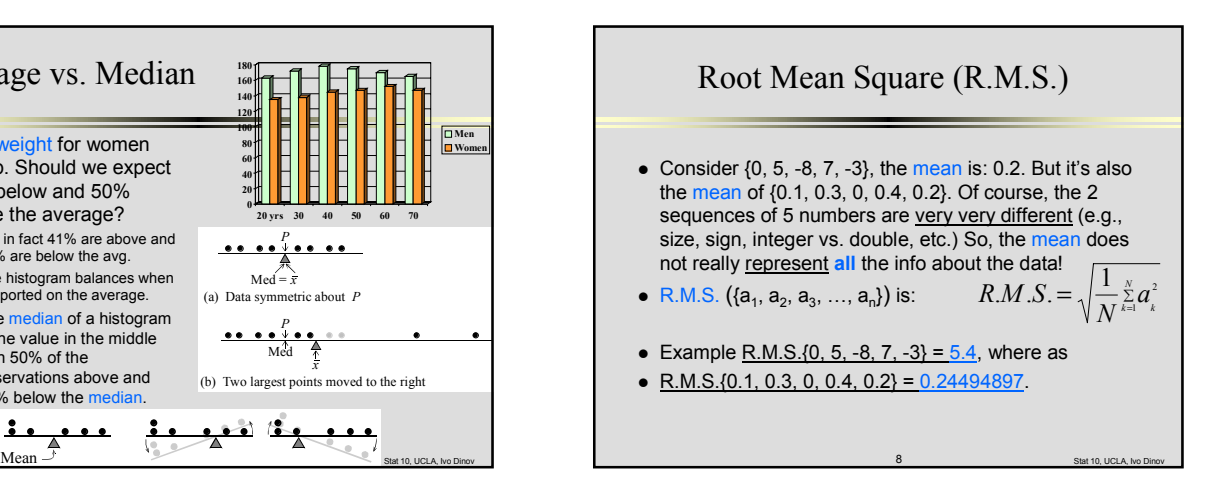

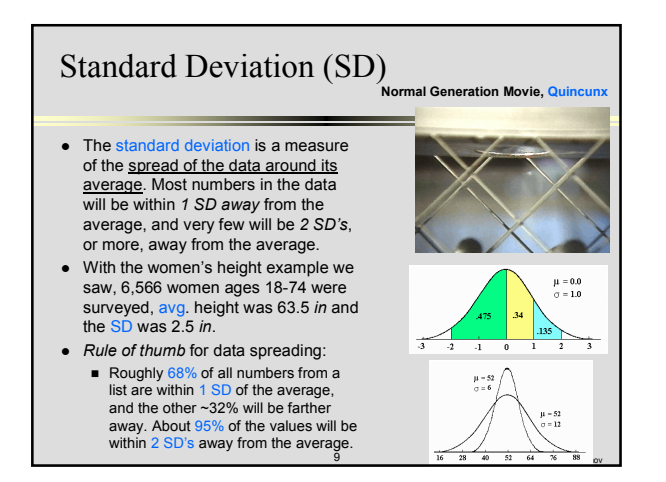

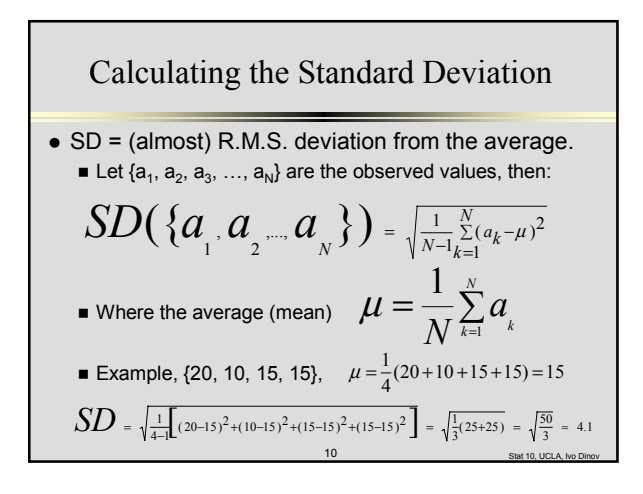

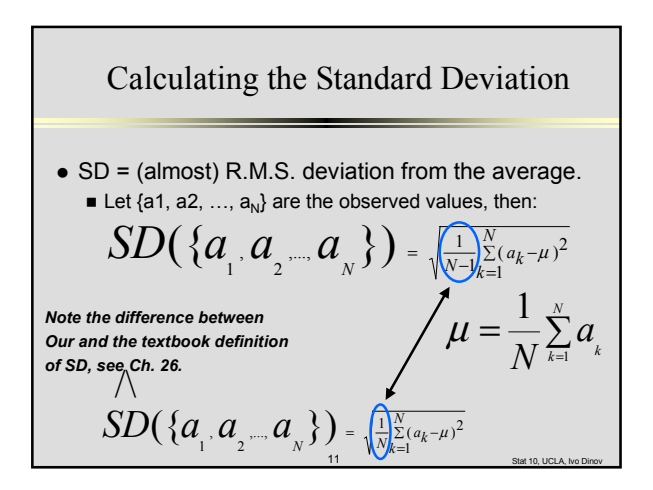

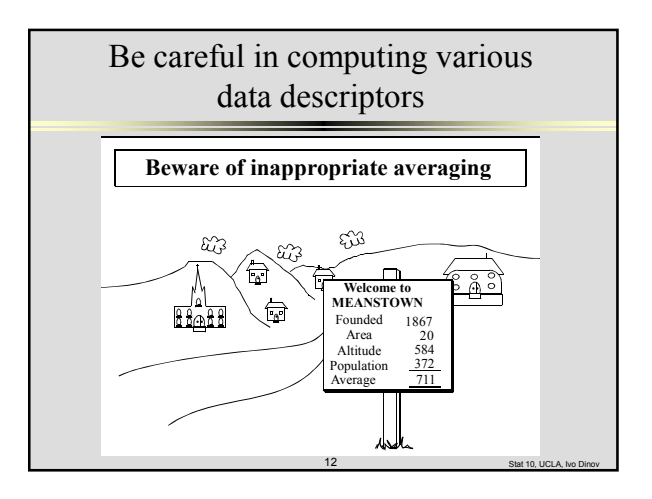

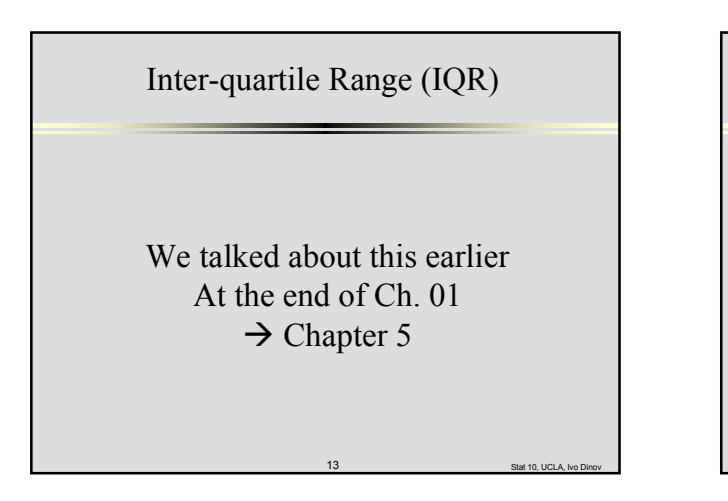

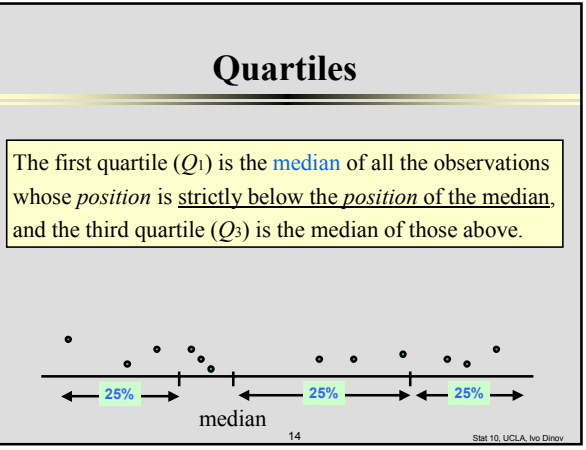

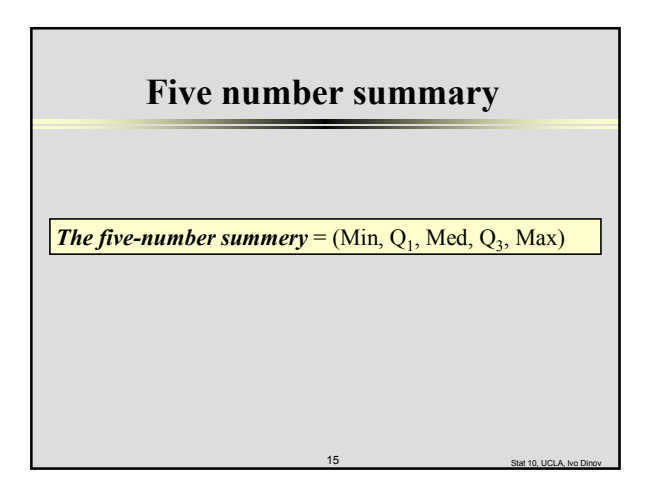

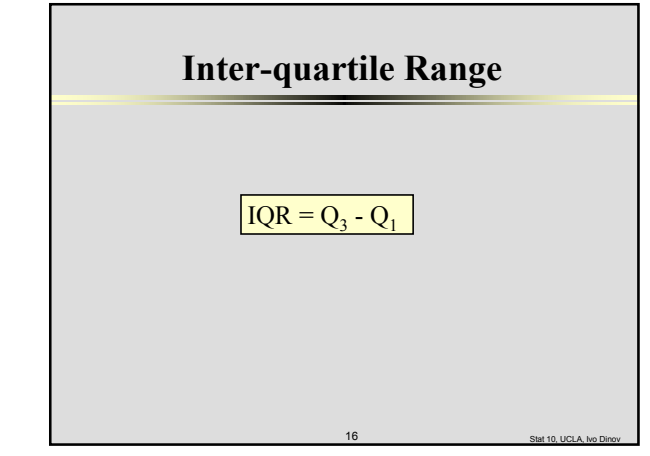

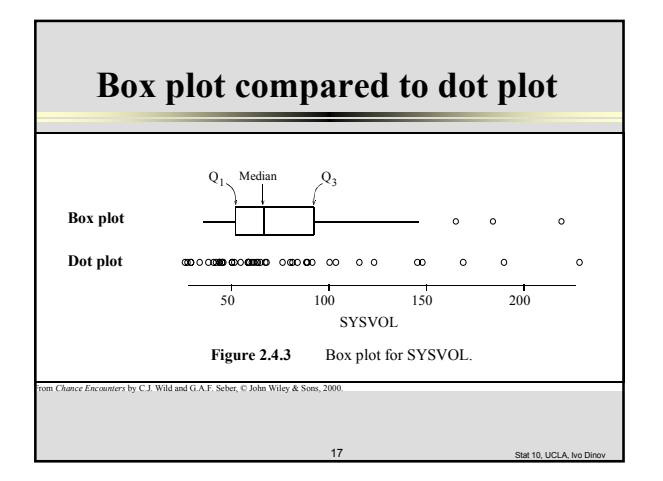

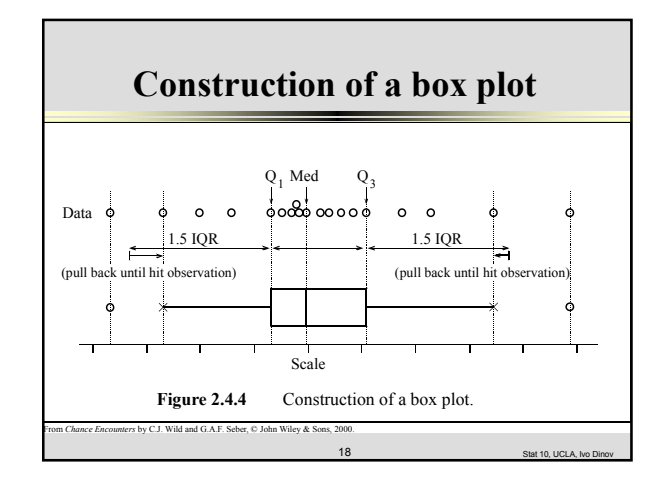

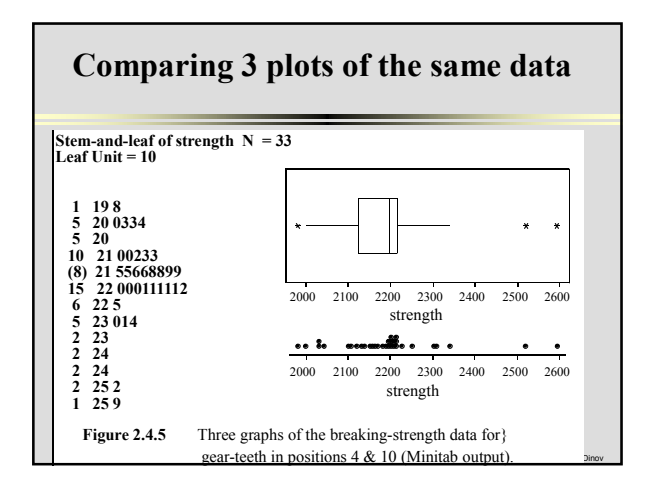

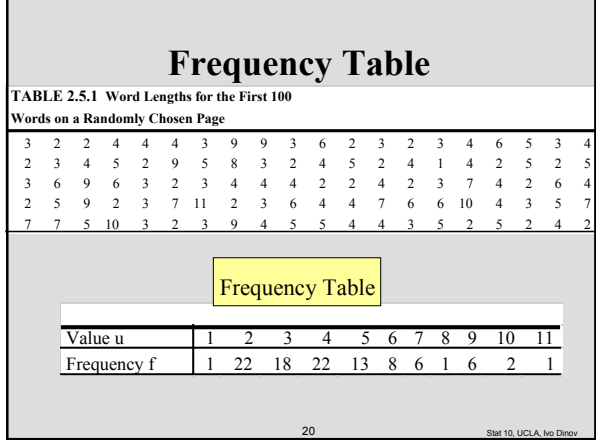

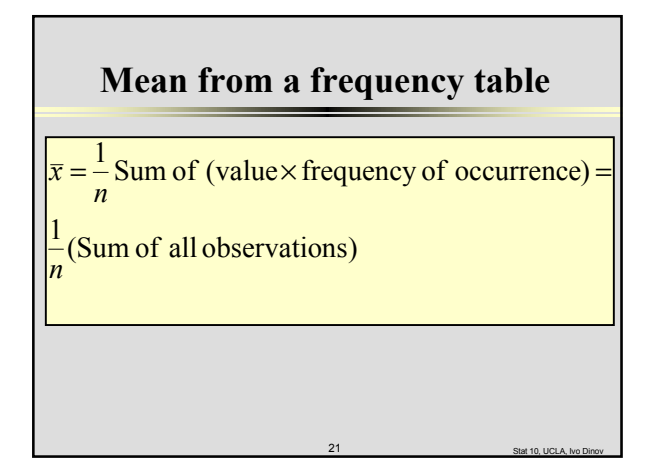

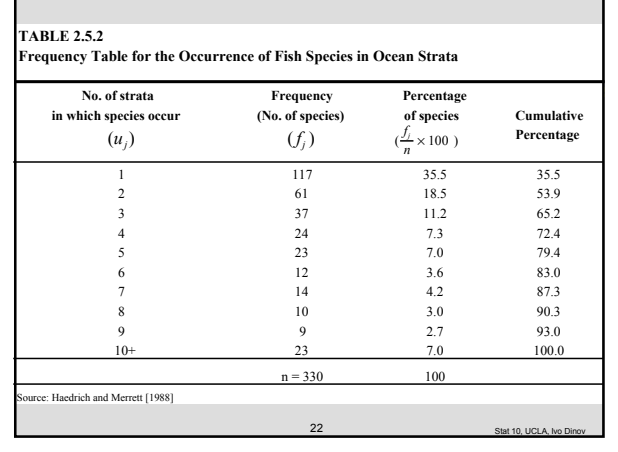

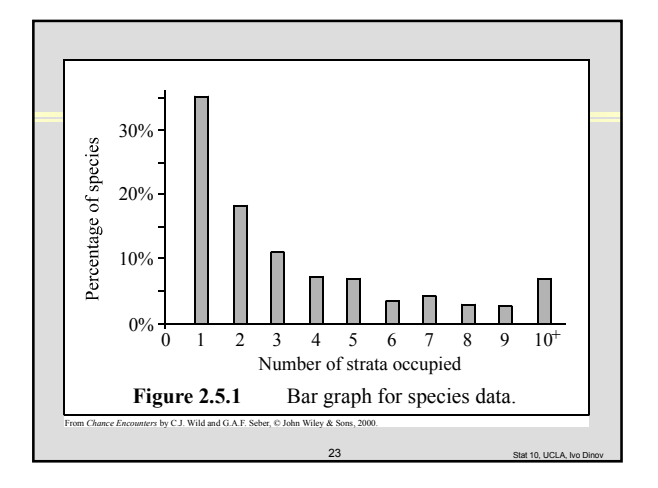